## **Did you know you can see the content of variables while debugging?**

Author: Veryant Support

Saved From: http://support.veryant.com/support/phpkb/question.php?ID=277

isCOBOL De[bugger, starting from the 2016R1 release, automatically shows th](http://support.veryant.com/support/phpkb/question.php?ID=277)e Current Variables to easily follow the program execution step by step.

 As depicted in Figure, Current Variables View, in the right part of Debugger window, an area is reserved to show the Current Variables (list of variables used in the current and previous statement) and the Watched Variables, so it is simpler to see multiple variables during stepping.

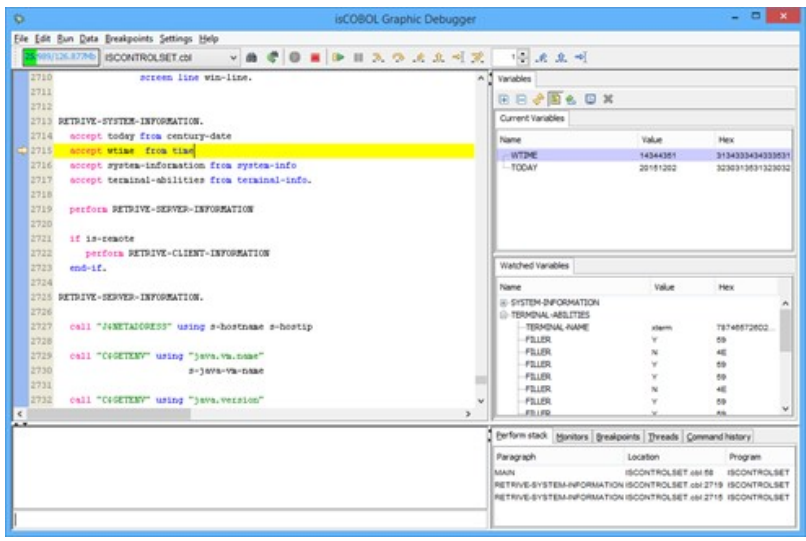